# **CFD Project Combining Solution Algorithms, Software Development/ Validation, and Viscous Flow Calculations**

W. R. BRILEY,  $^1$  B. K. HODGE<sup>2</sup>

<sup>1</sup> *Department of Mechanical Engineering and NSF Engineering Research Center for Computational Field Simulation, Mississippi State University, Mississippi State, Mississippi 39762-5925*

<sup>2</sup> *Department of Mechanical Engineering, Mississippi State University, Mississippi State, Mississippi 39762-5925*

Received 27 November 1995; accepted 17 May 1997

**ABSTRACT:** This project integrates lecture material on computational methodology for viscous flows with hands-on exposure to code development, validation, and case running, all in a context suitable for varying programming skills. Students are given a welldocumented, partially completed code for solving the boundary-layer equations. They recreate the missing parts in accordance with material covered in lectures and then compute laminar and turbulent flows. Examples of results are given.  $© 1997$  John Wiley & Sons, Inc. Comput Appl Eng Educ **5:** 161–168, 1997

**Keywords:** fluid dynamics; viscous flow; computational methodology; solution algorithms; software development/validation; boundary-layer equations

described here involves numerical solution of the tively standard introductory course in viscous flow laminar and turbulent boundary-layer equations, as geared for first-year graduate students, and covers well as an unsteady viscous Burger's equation, (1) viscous flow fundamentals, (2) derivations of which serves as a model for the Navier–Stokes the Navier–Stokes and boundary-layer equations, equations. The project is intended for use in the (3) classical and numerical solutions of the Navier–

**INTRODUCTION** second of a two-course sequence of 3-h graduatelevel mechanical engineering courses on viscous The computational fluid dynamics (CFD) project flow. The first course (Viscous Flow I) is a rela-Stokes and boundary-layer equations, and (4) intro-Correspondence to W. R. Briley. **duction** to inviscid flow theory. The second course q 1997 John Wiley & Sons, Inc. CCC 1061-3773/97/030161-08 (Viscous Flow II) contains an introduction to turbu-

lence, turbulence modeling, and computational text of the boundary-layer equations, including sysmethods for viscous flows and covers (1) flow insta- tems of equations, marching solution of boundarybility and transition, (2) physical and mathematical value problems, linearization, coupling/decoupling, description of turbulent mean flows, (3) turbulence and implicit/explicit algorithms. Although there are modeling, and (4) introduction to numerical meth- no doubt many other ways to structure course offerods for the time-averaged boundary-layer and Na- ings which include CFD projects, the current project vier–Stokes equations. This two-course sequence seems to work well in this context. emphasizes viscous flow theory, but is also intended Although numerical solution of the boundaryto provide an introduction to modern computational layer and Burger's equations is not a novel exercise, methodology (approximately one-half of the second the present project is thought to be innovative in course). For more depth or specialization in CFD, the manner in which an existing code is used to students can choose from several other graduate incorporate and integrate the perspectives of users courses: CFD I, II, and III; Numerical Heat Trans- and developers regarding numerical fundamentals, fer; Numerical Grid Generation I and II; and a software development/modification, case running/ cross-disciplinary course, Topics in Engineering interpretation, and verification/validation, all in a and High-Performance Computing. context suitable for varying programming skills.

The project is designed to provide meaningful hands-on exposure to numerical methods, their accuracy and efficiency, programming, using and/or **MOTIVATION FOR THE PROJECT** modifying existing computer programs, as well as computation and interpretation of laminar and tur- It is well known that inadequate understanding of bulent flow cases. It can be started after only 2 vortex shedding behind bluff bodies contributed to weeks of lectures covering the basics of finite-dif- the collapse of the Tacoma Narrows Bridge in 1940. ference/volume schemes as applied to the laminar This rather spectacular example of an engineering boundary-layer equations, and continues concur- design failure provides motivation for the study of rently with supporting lecture material throughout viscous flow. A more recent failure (the sinking and the semester. Thus, the students are engaged very loss of the Sleipner A oil platform in the North Sea quickly, avoiding the problem of waiting to begin in 1991) has been traced to shortcomings in using a project until much lecture material is covered and finite element software to design the platform [1]. thereby leaving insufficient time to complete the This and other such examples should motivate a project. Another consideration is that projects in- careful study of computational methodology. Over volving both writing a new viscous flow program the years, a number of CFD specialists have encourand significant case running can require consider- aged a healthy skepticism of flow simulation codes able student time, especially since first-year gradu- and their results. Users are sometimes tempted to ate students have varying levels of programming assume that results are correct if they are not obviskills. On the other hand, if the project involves ously wrong. Error can be difficult to assess in comonly case running using an existing code, then the plex flow cases, and it helps for the user to know student is not exposed to the inner workings of the and understand something about how the software code and has less appreciation of the solution meth- works. Knowledge of the computational methodolodology and interpretation of results. ogy, tests for simple cases with known solutions,

took the viewpoint that Navier–Stokes simulations (where feasible) are all helpful before running comwill be increasingly important in flow analysis and plex or important cases. For an interesting discusdesign applications in industry, whereas boundary- sion on this topic, see Petroski [1]. layer computations have been more or less routine for some time. Accordingly, the numerical content of the course is focused on solving the Navier– **PROJECT SUMMARY** Stokes equations. However, the study of boundary layers is thought to be critical for understanding The project begins by giving students a partially viscous flow behavior in general, and is helpful completed FORTRAN 77 code for solving the lamiwhen computing and/or interpreting Navier–Stokes nar boundary-layer equations. This code (about 200 solutions. Many numerical topics relevant to the lines plus extensive commenting) is carefully writ-Navier–Stokes equations can be handled in the con- ten in modular form and documented for ease of

In developing this project and course, the authors and validation by comparison with experiment

understanding. A small number of key lines representing the solution algorithm and some postprocessing have been removed. The students then study the code and complete or recreate the missing parts in accordance with material covered in lectures. Al-  $U_e^n$ the code and complete or recreate the missing parts<br>in accordance with material covered in lectures. Al-<br>though students have the option of writing their own<br> $U_e^n \left( \frac{U_e^{n+1} - U_e^n}{\Delta x} \right)$ original code, the exercise with a partially completed code saves a lot of time while retaining the / programming/debugging element. Also, engineers often have to modify existing codes they did not write, and this exercise affords some practice. Students are given specific cases to run, initially for a flat plate whose solution is known, and then for other cases. To gain an understanding of internal flows, they then modify the solution algorithm and code to simulate developing flow in a straight chan-<br>Continuity: nel. Following lectures covering turbulence and turbulence modeling, the students again modify their *<sup>j</sup>* code to use a nonuniform grid and implement two or three turbulence models, then run various cases relating to accuracy and the effect of mesh spacing. The case running can also have a design-oriented objective such as finding the maximum area ratio for a straight-walled diffuser of fixed length which avoids separation. Later, the code is modified (or students can write their own code) to solve an unsteady viscous Burger's equation using at least two solution algorithms, and cases are run to illustrate issues of numerical accuracy, stability, and iterative  $\nu_{j,av} \equiv (\nu_j + \nu_{j+1})$ 

boundary layer (cf. Shetz [3], p. 103; Anderson braic turbulence models used assume adequate reso-

$$
u_j^n \left( \frac{u^{n+1} - u^n}{\Delta x} \right)_j + v_j^n \left( \frac{u_{j+1} - u_{j-1}}{2 \Delta y_{j,av}} \right)^{n+1}
$$
  
= 
$$
U_e^n \left( \frac{U_e^{n+1} - U_e^n}{\Delta x} \right)
$$

$$
+ \frac{1}{Re \Delta y_{j,av}} \left[ \nu_{j,av}^n \left( \frac{u_{j+1} - u_j}{\Delta y_j} \right)^{n+1} - \nu_{j-1,av} \left( \frac{u_j - u_{j-1}}{\Delta y_{j-1}} \right)^{n+1} \right]
$$

$$
\left(\frac{v_j - v_{j-1}}{\Delta y_{j-1}}\right)^{n+1} + \frac{1}{2} \left[ \left(\frac{u^{n+1} - u^n}{\Delta x}\right)_j + \left(\frac{u^{n+1} - u^n}{\Delta x}\right)_{j-1} \right] = 0
$$

$$
\Delta y_j \equiv y_{j+1} - y_j, \quad \Delta y_{j,av} \equiv (\Delta y_j + \Delta y_{j-1})/2
$$
  

$$
\nu_{j,m} \equiv (\nu_j + \nu_{j+1})/2
$$

Here,  $u$  and  $v$  are the  $x$  and  $y$  components of velocity, **COMPUTATIONAL METHODS USED**  $\nu$  is total viscosity,  $U_e$  is freestream velocity, *Re* is Reynolds number, and  $u_j^n$  denotes  $u(n \Delta x, y_j)$ , The course material is drawn in part from the CFD where  $\Delta x$  is constant. The nonuniform grid is obtextbook by Anderson et al. [2], and the material tained from a one-dimensional transformation due on turbulence and turbulence modeling is taken to Roberts [5] (see also Anderson et al. [2], p. from texts by Shetz [3] and White [4]. Some of 247), which seeks to provide a smoothly varying the test cases used here are similar to those of Shetz grid which resolves multiple-length scales, includ- [3], so the present project would work very well ing both the sublayer region and overall boundaryin a course using this text. The computer program layer thickness. The pressure gradient for internal has a modular form which can be adapted easily to flow is obtained using a secant iteration (Briley [6]; use methods favored by other instructors. or Anderson et al. [2], p. 385), which gives the The governing equations are the continuity and exact result after one iteration (three function evalumomentum equations for an incompressible steady ations) for the present linearized problem. The algeet al. [2], p. 331). These equations are solved in lution of the sublayer region and include various nondimensional form using the following fully im- combinations for the outer layer (Prandtl mixing plicit, sequentially decoupled algorithm (along the length, Clauser or Baldwin/Lomax eddy viscosity) lines of Shetz [3], p. 110; or Anderson et al. [2], and the inner layer (Spalding's inner-layer model, p. 335): or van Driest's mixing length). These more or less standard simple algebraic models are covered in Momentum: Anderson et al. [2], Shetz [3], and White [4].

```
PROGRAM GENBL 1 C (NYDIM), D (NYDIM)
   [initialize program variables] C
   freestream velocity distribution] C SOLVE X-MOMENTUM EQUATION FOR U
   boundary-layer parameters: \delta, \delta^*, DO 20 J = 2, JMAX - 1
   \theta, C_f ] C ?????
   CALL OUTPUT [writes initial solu-CA(J) = ?????tion data to output file C B(J) = ?????CALL PLOT [writes initial data to CC(J) = ?????
   plot file \bigcup CD(J) = ?????DO N=2,NMAX [streamwise marching loop] C DEFINE IMPLICIT COEFFICIENTS
   CALL TURB1 [computes turbulent vis- C FOR BOUNDARY CONDITIONS
   cosity (if case is turbulent) ] CB(1) = ?????CALL XSTEP [advances solution one CC(1) = ?????streamwise step \Box CD(1) = ?????[define implicit coefficients and CA (JMAX) = ?????
     boundary conditions for x-momentum CB (JMAX) = ?????
     equation \begin{bmatrix} 1 & 0 & 0 \end{bmatrix} ( \begin{bmatrix} 0 & 0 & 0 \end{bmatrix} \begin{bmatrix} 0 & 0 & 0 \end{bmatrix} \begin{bmatrix} 0 & 0 & 0 \end{bmatrix} \begin{bmatrix} 0 & 0 & 0 \end{bmatrix} \begin{bmatrix} 0 & 0 & 0 \end{bmatrix} \begin{bmatrix} 0 & 0 & 0 \end{bmatrix} \begin{bmatrix} 0 & 0 & 0 \end{bmatrix} \begin{bmatrix} 0 & 0 & 0 \end{bmatrix} \beginCALL TRIDIAG [solves tridiagonal C SOLVE TRIDIAGONAL SYSTEM
     system for u] C (SOLUTION IS RETURNED IN 'A'')
     [solve continuity equation for v] CALL TRIDIAG (A, B, C, D, 1, JMAX)
   [update solution arrays] DO 40 J = 1, JMAX
   CALL BLPARAM [computes and saves 40 \text{ U} (J) = A (J)
   boundary-layer parameters at each C SOLVE CONTINUITY EQUATION FOR V
   step ] DO 60 J = 2, JMAX
   [test for flow separation] C ?????
 END DO C V (J) = ?????CALL OUTPUT [writes final solution 60 CONTINUE
END RETURN
An example of the uncompleted code given to stu-
dents follows:
   SUBROUTINE XSTEP (N, JMAX, Y, U, UN,
 1 V, VN, TVIS) ASSIGNMENTS
\GammaC THIS SUBROUTINE COMPUTES U, V FROM The initial assignment follows lectures (2-3)C UN, VN USING AN IMPLICIT SCHEME weeks) on the basics of finite-difference/finite-vol-
C ume schemes and their application to the laminar
 1 NYDIM = 1000) follows lectures (concurrent with assignment 1) on
```
**COMPUTER CODE** 1 DIMENSION Y (NYDIM), U (NYDIM), A skeletal description of the modular program  $2 UN (NYDIM)$ , V(NYDIM), VN (NYDIM), GENBL) is given below: DIMENSION A (NYDIM), B (NYDIM), CALL NUGRID [computes nonuniform C \*\*\*\*\*\*\*\*\*\*\*\*\*\*\*\*\*\*\*\*\*\*\*\*\*\*\*\*\*\* grid (optional) ]  $\qquad \qquad C***$  MODIFY CODE HERE TO @@@ BELOW \*\*\* [define starting velocity profile and C \*\*\*\*\*\*\*\*\*\*\*\*\*\*\*\*\*\*\*\*\*\*\*\*\*\*\*\*\*\* CALL BLPARAM [computes initial C DEFINE IMPLICIT COEFFICIENTS AND RHS 20 CONTINUE data to output file] C \*\*\*\*\*\*\*\*\*\*\*\*\*\*\*\*\*\*\*\*\*\*\*\*\*\*\*\*\*\* CALL PLOT [writes final data to plot  $C***$  @@@ END OF CODE MODIFICATIONS \*\*\* file] C \*\*\*\*\*\*\*\*\*\*\*\*\*\*\*\*\*\*\*\*\*\*\*\*\*\*\*\*\*\*

PARAMETER ( $NX$ DIM = 1000, boundary-layer equations. The second assignment COMMON/COM1/RE, DX, DY, RKAP, YPA turbulence and turbulence modeling. The third as-COMMON/COM2/UE(NXDIM), DUEDX signment follows lectures (concurrent with assign-(NXDIM) ment 2) on introduction to numerical methods for the Navier–Stokes equations, including algorithms SUBROUTINE NUGRID, which computes a nonfor model equations. uniform grid distribution to provide good resolution

Study the code GENBL and complete the missing assignment 1. portions as indicated: Complete SUBROUTINE Modify SUBROUTINE TURB1 to implement XSTEP to implement the implicit solution algo- the assigned turbulence models. Solve for turbulent rithm. Complete SUBROUTINE BLPARAM to flow past a flat plate, from  $x = 5.0$  m to  $x = 6.0$  m, compute the boundary-layer parameters. Modify using 41 points for the *x* direction. Use a Reynolds SUBROUTINE PLOT for compatibility with the number of  $10<sup>6</sup>$  based on a reference length of 1.0 plotting software used. Compute the following flow m. Use a Coles profile to define the starting velocity

using 41 and 100 points for the *x* and *y* directions, layer thickness, which is estimated by assuming the respectively. Use a Reynolds number of  $50,000$  leading edge is at  $x = 0$ . For the following flow based on a reference length of 1.0 m. Locate the cases, plot  $u^+$  versus  $y^+$  (compare this with the log outer boundary at  $y = 0.05$  m, and use a cubic law and sublayer profiles to validate the code), *u* profile for the initial condition. Plot boundary-layer versus *y*, and  $\delta$ ,  $\delta^*$ ,  $C_f$  versus *x*. thickness  $\delta$ , displacement thickness  $\delta^*$ , and skin *Case 2.1: Clauser/Spalding Turbulence Model.*<br>the Blasius solution to validate the completed code. Compare computed results for uniform grids using the Blasius solution to validate the completed code.

*Case 1.2: Laminar Flow Solution for Specified* equally spaced grids for turbulent flow. **Pressure Gradient.** Solve for flow(s) with specified pressure gradient (e,g., Shetz [3], p. 112; Ex-<br>fied pressure gradient (e,g., Shetz [3], p. 112; Ex-<br>For each given grid and stretching parameter  $\epsilon$ ,<br>compare results

**Channel.** Modify the code to compute internal flow<br>by using a secant iteration to find the pressure gradient at each step which gives a constant flow<br>ent at each step which gives a constant flowrate.<br>Solve for flow in a Solve for flow in a two-dimensional channel, from Spalding, Prandtl/van Driest, and Baldwin/Lomax/<br>for the *x* and *y* directions, respectively. Assume Prandtl/van Driest models). symmetry in the *y* direction, and take the channel **Assignment 3** half width to be 0.05 m. Use a Reynolds number **Assignment 3** of 5000 based on channel width. Take the initial Modify the code GENBL or write a new code to boundary-layer thickness to be 0.005 m, and use a solve the nonlinear viscous Burger's equation using cubic profile for the starting velocity profile. Plot an explicit scheme and a linearized implicit scheme. pressure *p*, pressure gradient  $dp/dx$ , and centerline Run assigned cases for different grids and time steps velocity  $u_{C_L}$  versus *x*, and compare with measure-<br>ments of Goldstein and Kreid [71 to validate the and iterative convergence rate. ments of Goldstein and Kreid [7] to validate the code. Plot *u* versus *y* for initial and final *x* locations. Determine the computed flow rate.

handout) for turbulent flow initialization and for ters  $\delta$ ,  $\delta^*$ , and  $C_f$  are in reasonable agreement with

in both the outer portion of the boundary layer and **Assignment 1 in** the sublayer region. These code inserts are to be added to the code completed for case 1.1 in

cases: profile, and for convenience, ignore the sublayer region in the starting profile (the sublayer is quickly *Case 1.1: Laminar Flow Past a Flat Plate.* Solve established during the marching solution). Locate for the region from  $x = 0.05$  m to  $x = 1.0$  m, the outer boundary at 2.5 times the initial boundarythe outer boundary at 2.5 times the initial boundary-

Plot the initial and final velocity profiles. 40, 100, and 500 points in the *y* direction, to obtain an indication of the accuracy obtainable using

*Case 1.3: Internal Flow in a Two-Dimensional* points ( $\epsilon = 0.01$ ) in the *y* direction.

## **TYPICAL RESULTS**

# **Assignment 2 Case 1.1: Laminar Flow Past a Flat Plate**

Study additional code inserts (given in an electronic The computed results for boundary-layer parame-

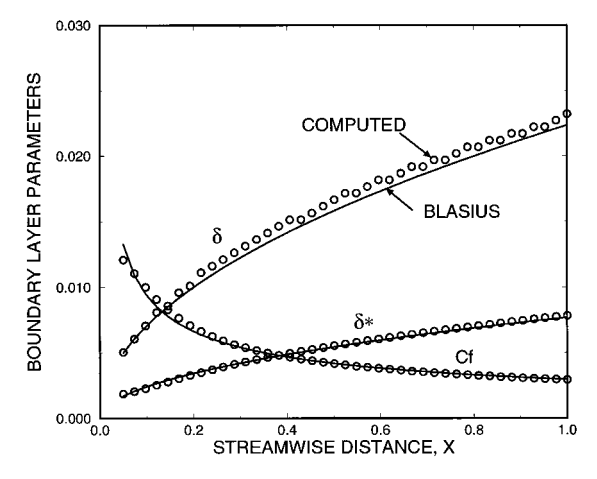

the Blasius solution (Fig. 1). This provides a validation of the code for a case whose solution is known. At this point, the student can easily experiment with across the boundary layer, the first point adjacent different step sizes and mesh specipes to see what to the wall is located at  $y^+$  of order 10. The point

Computed results are shown for velocity profile at<br>different x locations (Fig. 2). The variables are non-<br>dimensional, with average velocity and channel **Case 2.2: Turbulent Flow Past a Flat Plate**<br>**with Nonuniform Grid** width as the reference quantities. For the nonuniform grid, points are redistributed to

For the uniform grid, there is inadequate resolution of the sublayer (Fig. 3). Even with 500 points

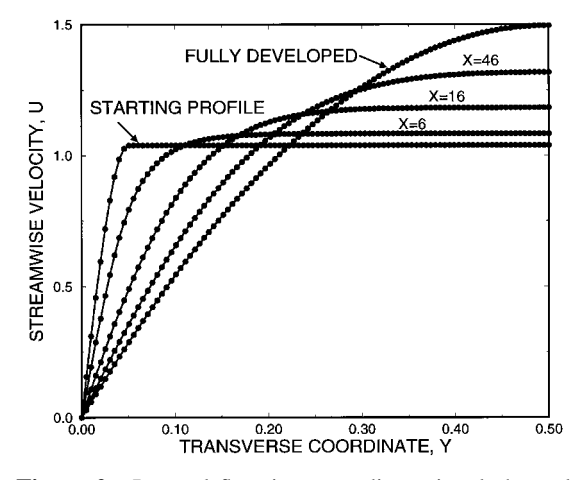

**Figure 2** Internal flow in a two-dimensional channel. plate, Clauser/Spalding turbulence model).

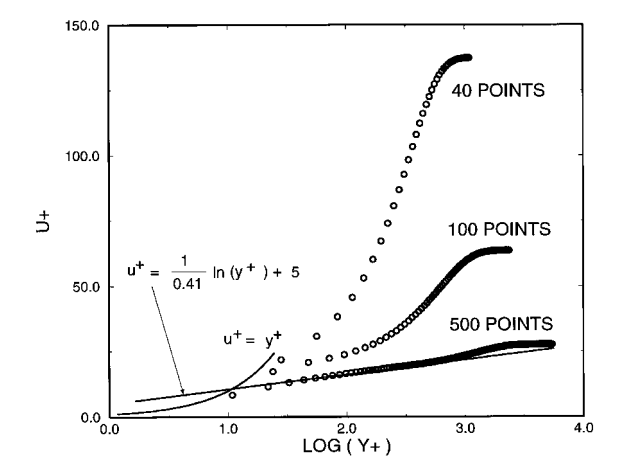

**Figure 1** Laminar flow past a flat plate. **Figure 3** Uniform grid: effect of mesh size (flat plate, Clauser/Spalding turbulence model).

different step sizes and mesh spacings to see what<br>effects these have on accuracy.<br>sults for only 40 points, the solutions are seriously **Case 1.3: Internal Flow in a** deficient with regard to wall shearing stress (the **Case 1.3: Internal Flow in a** same would be true for heat transfer).

provide adequate sublayer resolution (Fig. 4). Here, **Case 2.1: Turbulent Flow Past a Flat Plate** reasonably good results are obtained with only 30 **with Uniform Grid** carefully distributed points. The computed  $C_f$  is  $0.00278$  (30 points) and 0.00283 (200 points).

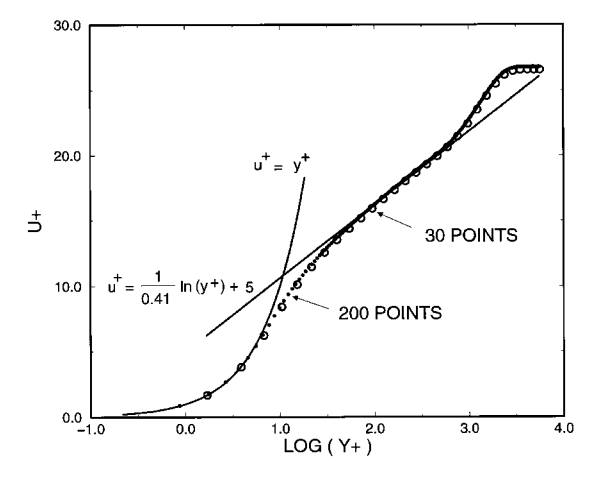

**Figure 4** Nonuniform grid: effect of mesh size (flat

Starting with the partially completed program after tor. Consequently, the instructor can more easily 9 h of lecture, students who were not accomplished pinpoint what is going wrong if a student needs programmers were able to complete assignment 1 help. Since students modify only a small part of the in about 40 h spread over 4 weeks. One student code, it has proven very easy to spot even minor or experienced in programming needed 30–40 h and subtle programming errors. Although experienced spent a lot of time understanding the methodology. students should have no trouble debugging their Another more experienced student needed only 20 own codes, this project format allows considerable h. At this point (midterm), the students were basi- flexibility in guiding students of differing backcally up to speed and were able to finish the re- ground and abilities. With a less-controlled format, maining assignments without too much difficulty. an inexperienced student may obtain results which The two most common FORTRAN programming are not obviously wrong and never realize the reerrors were due to (1) not understanding integer sults are incorrect. Overall, this project seems to arithmetic (i.e.,  $1/2 \rightarrow 0$ , whereas  $1/2 \rightarrow 0.5$ ) and work well regardless of the students' programming (2) array indices out of range at wall or freestream skills. boundaries.

Student reaction has been favorable. Several students said in their course evaluations that the **AVAILABILITY OF INSTRUCTIONAL** project was their favorite part of the course (there **MATERIALS** were no complaints). The following responses were given in a follow-up interview with a student Copies of the completed computer program, assignwho had been inexperienced in programming: ments, and relevant documentation are available The first assignment took at least 30 h. Overall, from the first author (e-mail: briley@erc. the project took a lot of time, but it was a very msstate.edu). reasonable workload for the course. The project was very helpful in learning how to program and in understanding numerical methods, especially **REFERENCES** implicit methods. It would have been very difficult to write a completely new program for this [1] H. Petroski, ''Failed promises,'' *Am. Sci.,* Vol. 82, project. The most difficult part was understanding 1994, pp. 6–9.<br>how to apply the secant method for internal flow [2] D. A. Anderson, J. C. Tannehill, and R. H. Pletcher, how to apply the secant method for internal flow [2] D. A. Anderson, J. C. Tannehill, and R. H. Pletcher, and how to program the Baldwin–Lomax turbu-<br>Computational Fluid Mechanics and Heat Transfer, and how to program the Baldwin–Lomax turbu-<br>
lence model. It was informative to plot *u* + versus<br>
Hemisphere Publishers, New York, 1984.<br>
Hemisphere Publishers, New York, 1984.<br>
Hemisphere Publishers, New York, 1984. For a turbulent boundary layer. A second stu-<br>dent who was an accomplished programmer said<br>that the programming and debugging were no<br>problem at all, but understanding *what* to program<br> $[5]$  G. O. Roberts, "Computational problem at all, but understanding *what* to program [5] G. O. Roberts, "Computational meshes for took time and effort.

made to give students exposure to computational three-dimensional steady viscous flow in ducks,  $\frac{1}{2}$ .  $\frac{1}{2}$ .  $\frac{1}{2}$ .  $\frac{1}{2}$ .  $\frac{1}{2}$ .  $\frac{1}{2}$ .  $\frac{1}{2}$ .  $\frac{1}{2}$ .  $\frac{1}{2}$ .  $\frac{1}{2}$ .  $\frac{1}{2}$ .  $\frac{1$ methodology, code development, and case running<br>without having them spend extensive time writing<br>a completely new computer program. In practice,<br>this leaves time for more depth of coverage and<br>vol. 34, 1967, pp. 813–818. case running, such as the solution for internal flow.

**STUDENT REACTION** Since all students work with the same basic code, and since cases are specified in detail, the students This project has been used twice as of this writing. Should obtain exactly the same results as the instruc-

- 
- 
- 
- 
- *Second International Conference on Numerical Methods of Fluid Dynamics, Lecture Notes in* **CONCLUSIONS** *Physics,* Vol. 8, Springer-Verlag, New York, 1971, pp. 171–177.
- In developing the present project, an effort was [6] W. R. Briley, "Numerical method for predicting mede to give students expective to computational three-dimensional steady viscous flow in ducts," J.
	-

# **BIOGRAPHIES**

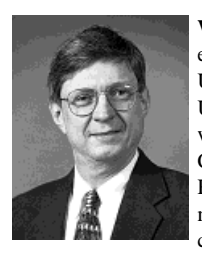

**W. Roger Briley** received his mechanical engineering BS degree from Louisiana Tech University, and his MS and PhD from the University of Texas at Austin. He has worked at United Technologies Research Center and was a cofounder of Scientific Research Associates in Glastonbury, Connecticut. Currently, he is a professor of me-

Simulation at Mississippi State University, where he teaches graduate courses in the thermal sciences and conducts related graduate and undergraduate courses in the thermal and fluid sci-<br>esearch. In 1993 he was named as one of four master teachers<br>ences. He is actively involved in multidisciplinary research and<br>at MSU. Since joining the facul education activities involving development and application of field simulation algorithms and parallel computing for complex undergraduate coordinator for the mechanical engineering proengineering problems. gram at MSU.

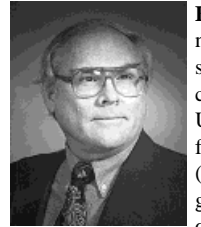

**B. K. Hodge** received his aerospace engineering BS and MS degrees from Mississippi State University (MSU) and his mechanical engineering MS and PhD from the University of Alabama. He has worked for Thiokol Corporation and Sverdrup (AEDC). Currently, he is a Giles Distinguished Professor, a Hearin-Hess Professor

chanical engineering and is affiliated with of Engineering, and a professor of mechani-<br>the NSF Engineering Research Center for Computational Field cal engineering at MSU, where he teaches graduate and undercal engineering at MSU, where he teaches graduate and underat MSU. Since joining the faculty, Dr. Hodge has developed six new courses and written two textbooks. He serves as the